## **Dell Startup Error Codes**>>>CLICK HERE<<<

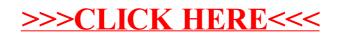